# **App Enabler Documentation**

*Release 0.3.0*

**Nephila**

**Nov 09, 2023**

## **CONTENTS**

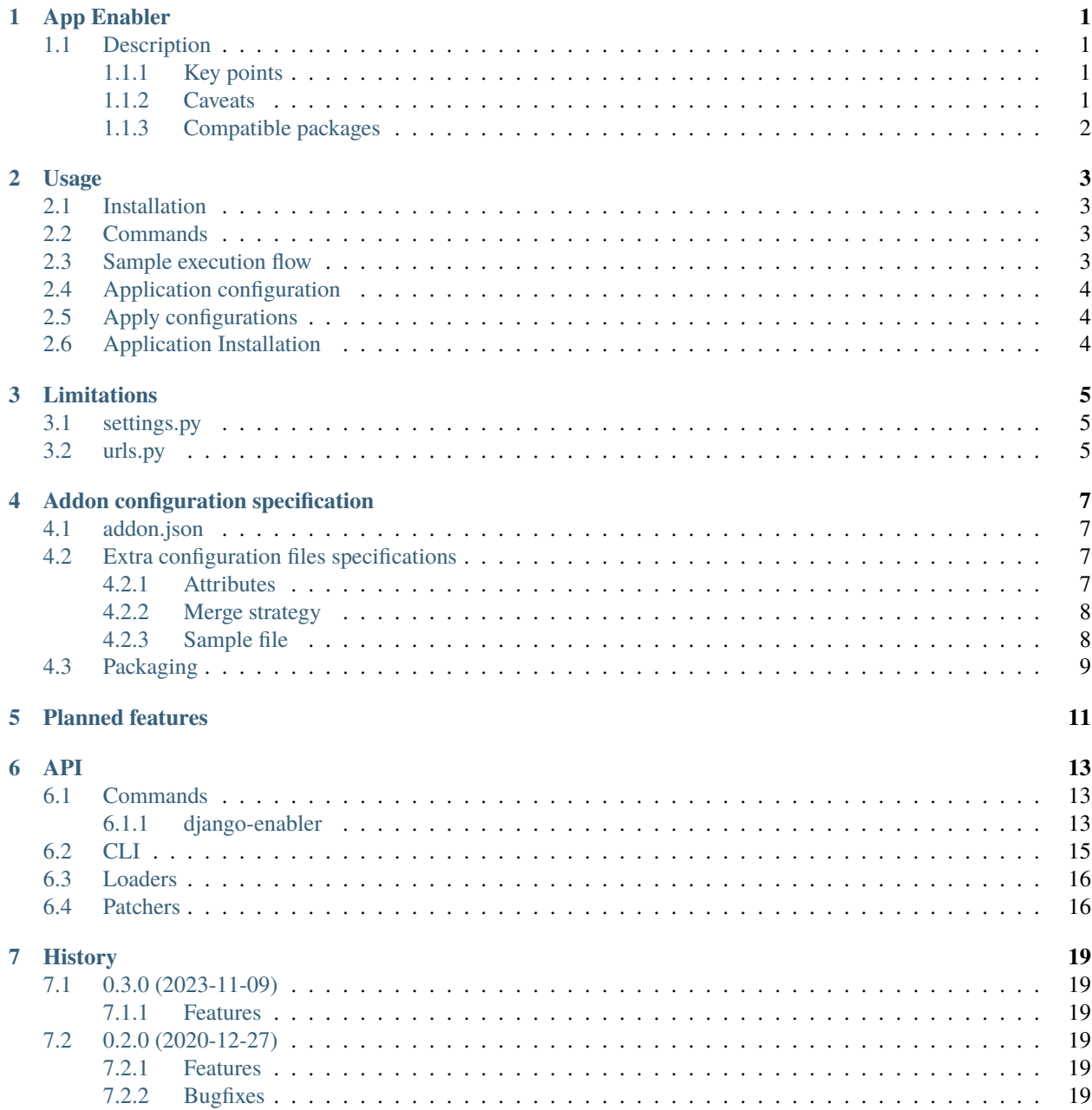

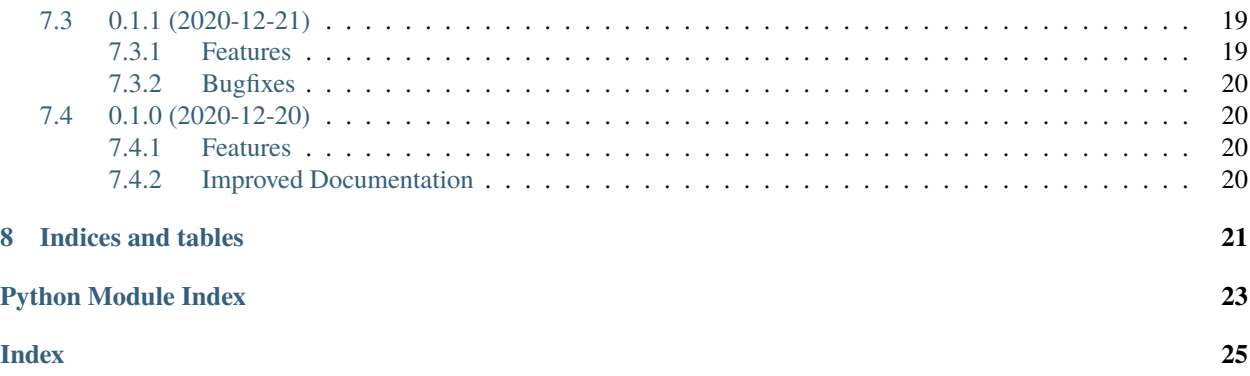

### **ONE**

## **APP ENABLER**

## <span id="page-4-1"></span><span id="page-4-0"></span>**1.1 Description**

PoC autoconfigurator for django applications

django-app-enabler goal is to reduce the configuration of a django application to a one command operation to ease using django applications, both for newcomers and expert developers.

As configuring a django application can be both boring (as 90% are the usual steps editing settings.py and urls. py) and complex (as it's easy to overlook one vital configuration parameter), replacing this with a single command sounds like a real benefit.

### <span id="page-4-2"></span>**1.1.1 Key points**

- zero-knowledge tool to enable and configure django applications in a django project
- rely on specification file shipped by the target application to patch django project configuration
- not a replacement for existing package or dependencies managers (pip / poetry / pipenv / ...)

### <span id="page-4-3"></span>**1.1.2 Caveats**

- Project is currently just a proof of concept
- No formal specification or documentation exist (yet) for addon configuration file
- A lot of restrictions regarding the settings.py and urls.py files are currently in place
- Not all standard django settings options are currently supported

See [usage](https://django-app-enabler.readthedocs.io/en/latest/usage.html) for more details.

### <span id="page-5-0"></span>**1.1.3 Compatible packages**

[Up-to-date list of compatible packages](https://pypi.org/search/?q="django-app-enabler+addon")

**TWO**

### **USAGE**

<span id="page-6-0"></span>django-app-enabler allow application supporting *[Addon configuration specification](#page-10-0)* to be installed and configured automatically in the current django project.

## <span id="page-6-1"></span>**2.1 Installation**

pip install django-app-enabler

### <span id="page-6-2"></span>**2.2 Commands**

- *[apply <path\\_to\\_json> <path\\_to\\_json>](#page-7-1)*: Apply configuration from json files
- *[enable <module\\_name>](#page-7-0)*: Configure an application
- *[install <package-name>](#page-7-2)*: Install and configure an application

## <span id="page-6-3"></span>**2.3 Sample execution flow**

```
django-enabler install djangocms-blog~=1.2.1
python manage.py migrate
```
After this the django application is configured and functional.

Additional configuration steps might be required according to the application features and support level and must be documented by the application itself.

Alternatively you can execute the module itself:

```
python -mapp_enabler install djangocms-blog~=1.2.1
```
## <span id="page-7-0"></span>**2.4 Application configuration**

The core of django-app-enabler is its Django configuration patching engine.

The general concept is that once a django package is installed, app-enabler can be run from the project root and the project is automatically updated with the minimal configuration required by the application to run (or any superset of this definition).

Applied configurations are declared by the target application in a *[addon.json](#page-10-1)* file included in the python package.

Example:

```
django-enabler enable djangocms_blog
```
See *[Limitations](#page-8-0)* for limitations and caveats.

## <span id="page-7-1"></span>**2.5 Apply configurations**

django-app-enabler can also apply configuration from arbitrary json files not included in any Django application.

Each configuration file must comply with *[Extra configuration files specifications](#page-10-2)*.

**Note:** Django settings and urlconf are patched unconditionally. No attempt to verify that applications declared in installed\_apps or added to the urlconf are available in the virtualenv is made.

Example:

```
django-enabler apply /path/to/config1.json /path/to/config2.json
```
See *[Limitations](#page-8-0)* for limitations and caveats.

## <span id="page-7-2"></span>**2.6 Application Installation**

As a convenience django-app-enabler can execute pip install on your behalf, though step this is not required.

The install command will both install the package and enable it.

Installation is executed via the install command which a

django-enabler install djangocms-blog~=1.2.0

**Note:** django-app-enabler is not intended as a replacement (or sidekick) of existing package / dependencies manager. The installation step is only intended as a convenience command for those not sticking to any specific workflow. If you are using anything than manual pip to install packages, please stick to it and just use *[Application configuration](#page-7-0)*.

### **THREE**

## **LIMITATIONS**

<span id="page-8-0"></span>Paching features have currently the following limitations:

## <span id="page-8-1"></span>**3.1 settings.py**

- Only single file settings.py are currently supported. In case you are using splitted settings, the only way to use django-app-enabler is to have at least an empty INSTALLED\_APPS list in the settings file declared in DJANGO\_SETTINGS\_MODULE.
- Settings with literal or "simple" lists and dictionaries (like CACHE, DATABASES, AUTH\_PASSWORD\_VALIDATORS) are supported, the most notable exception is TEMPLATES in which you cannot add / replace options in a single template engine. Any custom setting is supported.
- While extra requirements will be installed when including them in the package argument (as in djangocms-blog[search]), they will not be added to INSTALLED\_APPS and they must be added manually after command execution.

## <span id="page-8-2"></span>**3.2 urls.py**

• Only single file urls.py are currently supported. In case you are using splitted settings, the only way to use django-app-enabler is to have at least an empty urlpatterns list in the settings.ROOT\_URLCONF file.

## **ADDON CONFIGURATION SPECIFICATION**

<span id="page-10-0"></span>django-app-enabler support can be enabled by adding a *[addon.json](#page-10-1)* to any django application (see below for the structure).

See *[Limitations](#page-8-0)* for limitations and caveats.

## <span id="page-10-1"></span>**4.1 addon.json**

addon.json is the only configuration file needed to support django-app-enabler and it **must** provide at least the minimal setup to make the application up an running on a clean django project.

**Warning:** The file must be included in root of the first (alphabetically) module of your application package. See *[Packaging](#page-12-0)* for details.

## <span id="page-10-2"></span>**4.2 Extra configuration files specifications**

Extra configuration files (applied via *[Apply configurations](#page-7-1)*) must conform to the same specifications below with two exceptions:

- all attributes are optional (i.e.: they can be completely omitted)
- the json file can contain a single object like for the addon.json case, or a list of objects conforming to the specifications.

### <span id="page-10-3"></span>**4.2.1 Attributes**

The following attributes are currently supported:

- package-name [**required**]: package name as available on PyPi;
- installed-apps [**required**]: list of django applications to be appended in the project INSTALLED\_APPS setting. Application must be already installed when the configuration is processed, thus they must declared as package dependencies (or dependencies of direct dependencies, even if this is a bit risky);
- urls [optional]: list of urlconfs to be added to the project ROOT\_URLCONF. List can be empty if no url configuration is needed or it can be omitted.

Each entry in the list must be in the [<patten>, <include-dotted-path>] format:

**–** <pattern> must be a [Django path\(\)](https://django.readthedocs.io/en/latest/ref/urls.html#django.urls.path) pattern string, it can be empty (to add the urlconf to the root)

- **–** <include-dotted-path> must be a valid input for [Django include\(\) function](https://django.readthedocs.io/en/latest/ref/urls.html#django.urls.include);
- settings [optional]: A dictionary of custom settings that will be added to project settings verbatim;
- message [optional]: A text message output after successful completion of the configuration;

#### **Attribute format**

installed-apps and settings values can have the following formats:

- literal (string, int, boolean): value is applied as is
- dict with the following structure:
	- **–** value: Any (required), the setting value
	- **–** position: int, if set and the target setting is a list, value is inserted at position
	- **–** next: str, name of an existing item before which the value is going to be inserted
	- **–** key: str, in case value is a dictionary, the dictionary key to be used to match existing settings value for duplicates and to match the next value

### <span id="page-11-0"></span>**4.2.2 Merge strategy**

settings items not existing in the target project settings are applied without further changes, so you can use whatever structure is needed.

settings which already exists in the project and installed-apps configuration are merged with the ones already existing according to this strategy:

- setting does not exist -> custom setting is added verbatim
- setting exists and its value is a literal -> target project setting is overridden
- setting exists and its value is a list -> custom setting is merged:
	- **–** if the custom setting is a literal -> its value is appended to the setting list
	- **–** if it's a dictionary (see format above) ->
		- ∗ if next is defined, a value matching the next value is searched in the project setting and the custom setting value is inserted before the next element or at the top of the list if the value is not found; in case value (and items in the project settings) are dictionaries (like for example AUTH\_PASSWORD\_VALIDATORS), a key attribute must be provided as a lookup key;
		- ∗ if position is defined, the custom setting value is inserted at that position;

In any case, if a value is already present, is not duplicated and is simply ignored.

### <span id="page-11-1"></span>**4.2.3 Sample file**

```
"package-name": "djangocms-blog",
"installed-apps": [
   "filer",
    "easy_thumbnails",
    "aldryn_apphooks_config",
    "parler",
```
(continues on next page)

{

(continued from previous page)

```
"taggit",
        "taggit_autosuggest",
        "meta",
        "djangocms_blog",
        "sortedm2m"
   ],
    "settings": {
        "META_SITE_PROTOCOL": "https",
        "META_USE_SITES": true,
        "MIDDLEWARE": [
            "django.middleware.gzip.GZipMiddleware",
            {"value": "django.middleware.http.ConditionalGetMiddleware", "position": 2},
            {
                "value": "django.middleware.locale.LocaleMiddleware",
                "next": "django.middleware.common.CommonMiddleware",
            },
       ],
        "AUTH_PASSWORD_VALIDATORS": [
            {
                "value": {
                    "NAME": "django.contrib.auth.password_validation.
˓→NumericPasswordValidator",
                },
                "next": "django.contrib.auth.password_validation.
˓→UserAttributeSimilarityValidator",
                "key": "NAME",
           },
       ],
   },
    "urls": [
       ["", "djangocms_blog.taggit_urls"]
   ],
    "message": "Please check documentation to complete the setup"
}
```
## <span id="page-12-0"></span>**4.3 Packaging**

TBA

## **FIVE**

## **PLANNED FEATURES**

- <span id="page-14-0"></span>• Support extra-requirements [issue-6](https://github.com/nephila/django-app-enabler/issues/6)
- Support Django settings split in multiple files [issue-7](https://github.com/nephila/django-app-enabler/issues/7)
- Support Django urlconf split in multiple files [issue-8](https://github.com/nephila/django-app-enabler/issues/8)

### **SIX**

**API**

## <span id="page-16-3"></span><span id="page-16-1"></span><span id="page-16-0"></span>**6.1 Commands**

### <span id="page-16-2"></span>**6.1.1 django-enabler**

Click entrypoint.

django-enabler [OPTIONS] COMMAND [ARGS]...

#### **Options**

--verbose

#### **apply**

Apply configuration stored in one or more json files.

CONFIG\_SET: Path to configuration files

**param click.core.Context context** Click context

**param list config\_set** list of paths to addon configuration to load and apply

django-enabler apply [OPTIONS] [CONFIG\_SET]...

#### **Arguments**

### CONFIG\_SET

Optional argument(s)

#### <span id="page-17-0"></span>**enable**

Enable the application in the current django project.

APPLICATION: Application module name (example: 'djangocms\_blog')

**param click.core.Context context** Click context

**param str application** python module name to enable. It must be the name of a Django application.

django-enabler enable [OPTIONS] APPLICATION

#### **Arguments**

#### APPLICATION

Required argument

#### **install**

Install the package in the current virtualenv and enable the corresponding application in the current project.

PACKAGE: Package name as available on PyPi, or rather its requirement string.

Accepts any PEP-508 compliant requirement. Example: "djangocms-blog~=1.2.0"

**param click.core.Context context** Click context

**param str package** Name of the package to install

**param str pip\_options**

Additional options passed to pip

django-enabler install [OPTIONS] PACKAGE

#### **Options**

--pip-options <pip\_options>

Additional options passed as is to pip

#### <span id="page-18-3"></span>**Arguments**

#### PACKAGE

Required argument

## <span id="page-18-0"></span>**6.2 CLI**

```
app_enabler.enable.apply_configuration(application_config: Dict[str, Any])
     Enable django application in the current project
```
#### **Parameters**

```
application_config dict) – addon configuration
```
app\_enabler.enable.apply\_configuration\_set(*config\_set: [List](https://docs.python.org/3/library/typing.html#typing.List)[\[Path\]](https://docs.python.org/3/library/pathlib.html#pathlib.Path)*, *verbose: [bool](https://docs.python.org/3/library/functions.html#bool) = False*) Apply settings from the list of input files.

#### **Parameters**

- config\_set  $(list)$  $(list)$  $(list)$  list of paths to addon configuration to load and apply
- **verbose** (*[bool](https://docs.python.org/3/library/functions.html#bool)*) Verbose output (currently unused)

```
app_enabler.enable.enable_application(application: str, verbose: bool = False)
```
Enable django application in the current project

#### **Parameters**

- application  $(str)$  $(str)$  $(str)$  python module name to enable. It must be the name of a Django application.
- verbose  $(bool)$  $(bool)$  $(bool)$  Verbose output (currently unused)

app\_enabler.enable.output\_message(*message: [str](https://docs.python.org/3/library/stdtypes.html#str)*)

Print the given message to stdout.

#### **Parameters**

message  $(str)$  $(str)$  $(str)$  – Success message to display

```
app_enabler.enable.verify_installation(settings: LazySettings, application_config: Dict[str, Any]) →
```
[bool](https://docs.python.org/3/library/functions.html#bool)

Verify that package installation has been successful.

#### **Parameters**

- settings  $(d$ *jango.conf.LazySettings*) Path to settings file
- application\_config  $(dict)$  $(dict)$  $(dict)$  addon configuration

<span id="page-18-2"></span>app\_enabler.install.get\_application\_from\_package(*package: [str](https://docs.python.org/3/library/stdtypes.html#str)*) → [str](https://docs.python.org/3/library/stdtypes.html#str) | [None](https://docs.python.org/3/library/constants.html#None)

Detect the first in alphabetical order module provided by a package.

This approach is a bit simplistic, but as we only need this to get the addon.json file specified by this package, we can easily enforce this restriction.

#### **Parameters**

**package**  $(str)$  $(str)$  $(str)$  – package name (or rather its requirement string). It can be anything complying with PEP508

#### **Returns**

main (first) module name; if None, package is not available in the current virtualenv

<span id="page-19-2"></span>app\_enabler.install.install(*package: [str](https://docs.python.org/3/library/stdtypes.html#str)*, *verbose: [bool](https://docs.python.org/3/library/functions.html#bool) = False*, *pip\_options: [str](https://docs.python.org/3/library/stdtypes.html#str) = ''*) Install the package.

Installation is done via pip executed as a subprocess to ensure maximum compatibility.

**Parameters**

- package  $(str)$  $(str)$  $(str)$  Package name
- verbose ([bool](https://docs.python.org/3/library/functions.html#bool)) Verbose output
- pip\_options  $(str)$  $(str)$  $(str)$  Additional options passed to pip

### <span id="page-19-0"></span>**6.3 Loaders**

app\_enabler.django.get\_settings\_path(*setting: LazySettings*) → [str](https://docs.python.org/3/library/stdtypes.html#str)

Get the path of the django settings file path from the django settings object.

#### **Parameters**

setting (django.conf.LazySettings) – Django settings object

#### **Returns**

path to the settings file

app\_enabler.django.get\_urlconf\_path(*setting: LazySettings*) → [str](https://docs.python.org/3/library/stdtypes.html#str)

Get the path of the django urlconf file path from the django settings object.

#### **Parameters**

setting (django.conf.LazySettings) - Django settings object

#### **Returns**

path to the settings file

app\_enabler.django.load\_addon(*module\_name: [str](https://docs.python.org/3/library/stdtypes.html#str)*) → [Dict\[](https://docs.python.org/3/library/typing.html#typing.Dict)[str,](https://docs.python.org/3/library/stdtypes.html#str) [Any\]](https://docs.python.org/3/library/typing.html#typing.Any) | [None](https://docs.python.org/3/library/constants.html#None) Load addon configuration from json file stored in package resources.

If addon has no configuration, return None.

#### **Parameters**

**module\_name**  $(str)$  $(str)$  $(str)$  – name of the python module to load as application

#### **Returns**

addon configuration

### <span id="page-19-1"></span>**6.4 Patchers**

#### class app\_enabler.patcher.DisableExecute

Patch the manage.py module to remove the execute\_from\_command\_line execution.

 $\text{visit\_Expr}(node:AST) \rightarrow \text{Any}$  $\text{visit\_Expr}(node:AST) \rightarrow \text{Any}$  $\text{visit\_Expr}(node:AST) \rightarrow \text{Any}$  $\text{visit\_Expr}(node:AST) \rightarrow \text{Any}$  $\text{visit\_Expr}(node:AST) \rightarrow \text{Any}$ 

Visit the Expr node and remove it if it matches 'execute\_from\_command\_line'.

app\_enabler.patcher.monkeypatch\_manage(*manage\_file: [str](https://docs.python.org/3/library/stdtypes.html#str)*) → code

Patch manage.py to be executable without actually running any command.

By using ast we remove the execute\_from\_command\_line call and add an unconditional call to the main function.

#### <span id="page-20-0"></span>**Parameters**

**manage\_file**  $(str)$  $(str)$  $(str)$  – path to manage.py file

#### **Returns**

patched manage.py code

#### app\_enabler.patcher.setup\_django()

Initialize the django environment by leveraging manage.py.

This works by using manage.py to set the DJANGO\_SETTINGS\_MODULE environment variable for [django.](https://django.readthedocs.io/en/latest/ref/applications.html#django.setup) [setup\(\)](https://django.readthedocs.io/en/latest/ref/applications.html#django.setup) to work as it's unknown at runtime.

This should be safer than reading the manage.py looking for the written variable as it rely on Django runtime behavior.

Manage.py is monkeypatched in memory to remove the call "execute\_from\_command\_line" and executed from memory.

#### app\_enabler.patcher.update\_setting(*project\_setting: [str](https://docs.python.org/3/library/stdtypes.html#str)*, *config: [Dict](https://docs.python.org/3/library/typing.html#typing.Dict)[\[str,](https://docs.python.org/3/library/stdtypes.html#str) [Any\]](https://docs.python.org/3/library/typing.html#typing.Any)*)

Patch the settings module to include addon settings.

Original file is overwritten. As file is patched using AST, original comments and file structure is lost.

#### **Parameters**

- project\_setting ([str](https://docs.python.org/3/library/stdtypes.html#str)) project settings file path
- config  $(dict)$  $(dict)$  $(dict)$  addon setting parameters

#### app\_enabler.patcher.update\_urlconf(*project\_urls: [str](https://docs.python.org/3/library/stdtypes.html#str)*, *config: [Dict\[](https://docs.python.org/3/library/typing.html#typing.Dict)[str,](https://docs.python.org/3/library/stdtypes.html#str) [Any\]](https://docs.python.org/3/library/typing.html#typing.Any)*)

Patch the ROOT\_URLCONF module to include addon url patterns.

Original file is overwritten. As file is patched using AST, original comments and file structure is lost.

#### **Parameters**

- project\_urls  $(str)$  $(str)$  $(str)$  project urls.py file path
- config  $(dict)$  $(dict)$  $(dict)$  addon urlconf configuration

## **SEVEN**

### **HISTORY**

### <span id="page-22-1"></span><span id="page-22-0"></span>**7.1 0.3.0 (2023-11-09)**

### <span id="page-22-2"></span>**7.1.1 Features**

- Improve merge strategy to support all the basic standard Django settings (#5)
- Add support for external configuration json (#9)
- Upgrade to Django 3.2/4.2 (#32)
- Switch to Coveralls Github action (#56)
- Migrate to bump-my-version (#58)

## <span id="page-22-3"></span>**7.2 0.2.0 (2020-12-27)**

### <span id="page-22-4"></span>**7.2.1 Features**

• Add CLI utility (#20)

### <span id="page-22-5"></span>**7.2.2 Bugfixes**

- Close resource\_stream file pointer (#19)
- Fix importing include multiple times in urlconf (#21)
- Add test to verify no multiple urlconf are added (#25)

## <span id="page-22-6"></span>**7.3 0.1.1 (2020-12-21)**

### <span id="page-22-7"></span>**7.3.1 Features**

• Add codeql action (#15)

### <span id="page-23-0"></span>**7.3.2 Bugfixes**

• Fix errors with urlconf patching (#17)

## <span id="page-23-1"></span>**7.4 0.1.0 (2020-12-20)**

Initial release

### <span id="page-23-2"></span>**7.4.1 Features**

- Add install command (#1)
- Add tests (#2)
- Add support for message addon config parameter (#11)

### <span id="page-23-3"></span>**7.4.2 Improved Documentation**

• Improve documentation (#1)

## **EIGHT**

## **INDICES AND TABLES**

- <span id="page-24-0"></span>• genindex
- modindex
- search

## **PYTHON MODULE INDEX**

<span id="page-26-0"></span>a

app\_enabler.cli, [15](#page-18-0) app\_enabler.django, [16](#page-19-0) app\_enabler.enable, [15](#page-18-1) app\_enabler.install, [15](#page-18-2) app\_enabler.patcher, [16](#page-19-1)

## **INDEX**

## <span id="page-28-0"></span>Symbols

```
--pip-options
    django-enabler-install command line
       option, 14
--verbose
    django-enabler command line option, 13
```
## A

app\_enabler.cli module, [15](#page-18-3) app\_enabler.django module, [16](#page-19-2) app\_enabler.enable module, [15](#page-18-3) app\_enabler.install module, [15](#page-18-3) app\_enabler.patcher module, [16](#page-19-2) APPLICATION django-enabler-enable command line option, [14](#page-17-0) apply\_configuration() (*in module app\_enabler.enable*), [15](#page-18-3) apply\_configuration\_set() (*in module app\_enabler.enable*), [15](#page-18-3)

## $\mathcal{C}$

CONFIG\_SET django-enabler-apply command line option, [13](#page-16-3)

## D

DisableExecute (*class in app\_enabler.patcher*), [16](#page-19-2) django-enabler command line option --verbose, [13](#page-16-3) django-enabler-apply command line option CONFIG\_SET, [13](#page-16-3) django-enabler-enable command line option APPLICATION, [14](#page-17-0) django-enabler-install command line option --pip-options, [14](#page-17-0) PACKAGE, [15](#page-18-3)

### E

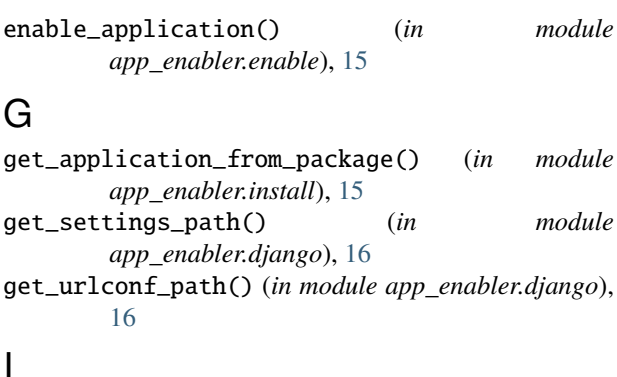

install() (*in module app\_enabler.install*), [15](#page-18-3)

## L

load\_addon() (*in module app\_enabler.django*), [16](#page-19-2)

### M

```
module
   app_enabler.cli, 15
   app_enabler.django, 16
   app_enabler.enable, 15
   app_enabler.install, 15
   app_enabler.patcher, 16
monkeypatch_manage() (in module
       app_enabler.patcher), 16
```
## O

output\_message() (*in module app\_enabler.enable*), [15](#page-18-3)

### P

```
PACKAGE
    django-enabler-install command line
        option, 15
```
### S

setup\_django() (*in module app\_enabler.patcher*), [17](#page-20-0)

### $\cup$

update\_setting() (*in module app\_enabler.patcher*), [17](#page-20-0)

update\_urlconf() (*in module app\_enabler.patcher*), [17](#page-20-0)

### V

- verify\_installation() (*in module app\_enabler.enable*), [15](#page-18-3)
- visit\_Expr() (*app\_enabler.patcher.DisableExecute method*), [16](#page-19-2)